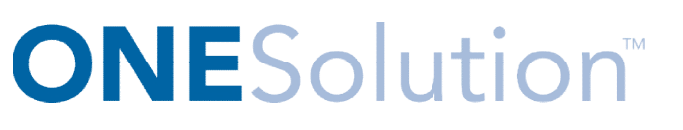

# **BANK RECONCILIATION AGENDA**

## **Course Outline**

**Recommended Training Format:** Live Virtual Classroom

**Estimated Hours:** 2 hours Client Interaction; .67 hours Consultant preparation and follow-up

### **Prerequisites:**

- 1. Access to ONESolution
- 2. Prior Knowledge of ONESolution (previously known as IFAS)

**Audience:** Key ONESolution Users, IT Support

**Audience:** Key ONESolution Users, IT Support<br>**Objective:** During this training, you will learn how to navigate in the ONESolution Bank Reconciliation module and learn the process for Bank Reconciliation. This knowledge should be applied for Testing, End User Training and GO LIVE scenarios.

## **What You Will Learn:**

## **Bank Reconciliation Process**

- **BKUPCD** Update Checks and Deposit Screen Training and GO LIVE scenarios.<br>I **Will Learn:**<br>Conciliation Process<br>KUPCD – Update Checks and Deposit Scree<br>now how to make Journal Entries hit BK<br>now how to make Journal Entries hit BK
- **Show how to make Cash Receipts hit BK**
- **Show how to make Journal Entries hit BK**
- **BKUPBA- Manually typing in bank statements**
- **BKUPUTLB- Loading bank statements**
- **BKUPRC- Bank Reconciliation Screen**
- **BKUPBA- Show Approved Status**
- **BKUPCD-** Show cancelled status
- **BKUPMM- Mass Maintenance Screen**

#### **CDD Reports**

**-** Look at corresponding Bank Reconciliation CDD reports ally typing in bank statements<br>ding bank statements<br>Reconciliation Screen<br>Approved Status<br>cancelled status<br>Maintenance Screen<br>nding Bank Reconciliation CDD reports

**Homework:** Document Process